УДК 621.735.016.2

**Катрич Ю. П. Петров А. Н. Петров П. А.** 

## **КОМБИНИРОВАННОЕ ВЫДАВЛИВАНИЕ СДВИГОМ**

В ОМД при изготовлении изделий типа втулок, стаканов наибольшее распространение получила операция обратного выдавливания (рис. 1). Материал изделия из закрытого контейнера выдавливается навстречу пуансону. Операция характеризуется всесторонним сжатием материала в контейнере, высокими удельными давлениями на пуансоне, контейнере [1].

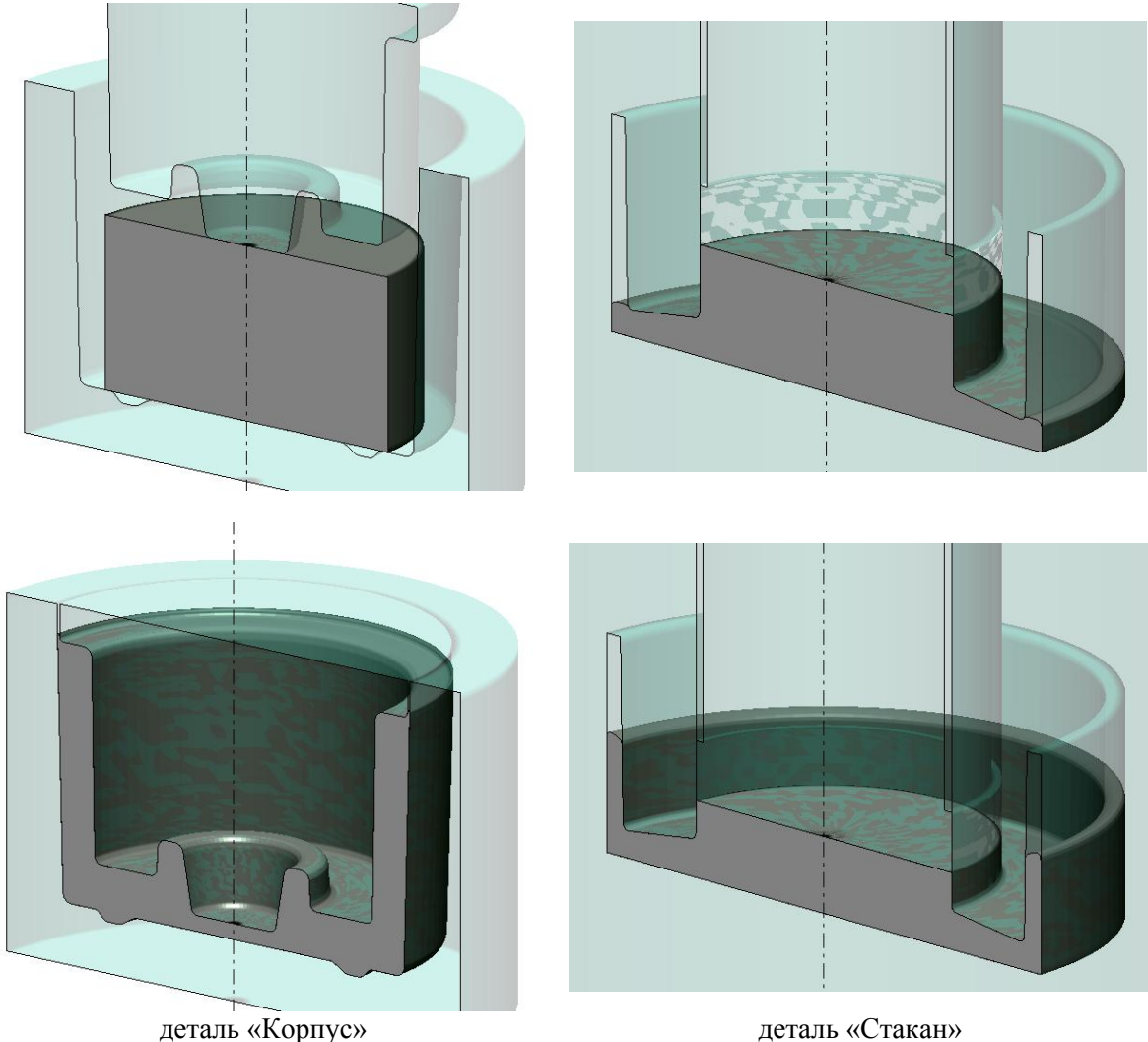

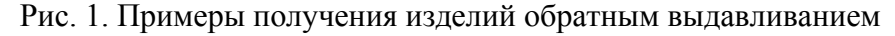

Для получения пустотелых изделий типа стаканов с отростком применяют операцию комбинированного выдавливания (рис. 2), сочетающую операцию прямого и обратного выдавливания. При этом материал заготовки выдавливается из контейнера как навстречу пуансону, так и в отверстие дна контейнера по ходу движения пуансона. Удельные давления на пуансоне, контейнере несколько ниже, чем при обратном выдавливании.

При определенном, достаточно большом диаметре отверстия в дне контейнера и определенных соотношениях высоты и диаметра заготовки, диаметра пуансона, течения

материала навстречу пуансона нет, материал заготовки выдавливается только в отверстие дна контейнера, а верхний торец изделия остается неподвижным. Процесс получил название – комбинированное выдавливание сдвигом (КВС) [2, 3].

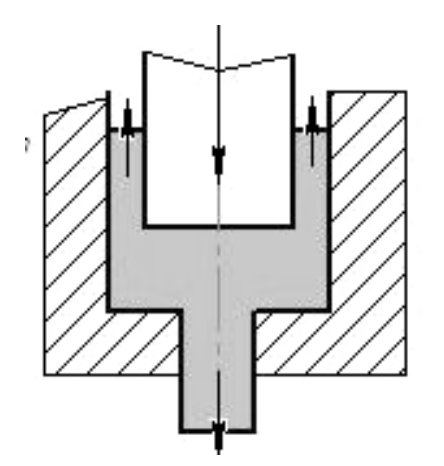

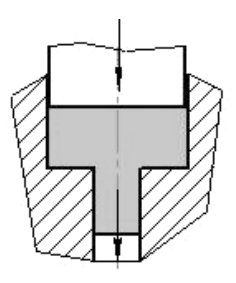

Операция «Прямое выдавливание»

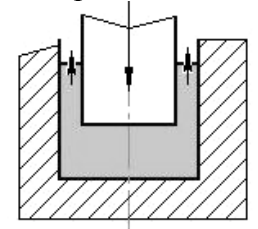

Операция «Комбинированное выдавливание» Операция «Обратное выдавливание»

Рис. 2. Операция комбинированного выдавливания

Целью данной статьи является демонстрация практических примеров применения процесса КВС [4–8].

Особенностью КВС является отсутствие течения материала относительно контейнера вверх. При этом имеется движение материала относительно пуансона (обратное выдавливание) и течение материала в отверстие (прямое выдавливание) за счет сдвиговых деформаций в области, ограниченной крайними точками пуансона и очка контейнера (показано пунктирной линией на рис. 3, а). Подобная же картина течения материала наблюдается и при КВС в коническом контейнере (рис. 3, б). Разница в схемах деформации КВС через ступень и через уклон состоит в том, что в первом случае материал ниже области деформации находится в упругом состоянии, а во втором случае он находится в пластическом состоянии, так как он редуцируется в коническую полость. Зоны состояния материала показаны на рис. 4.

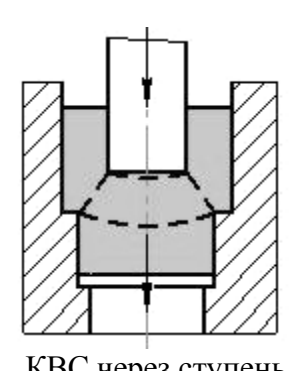

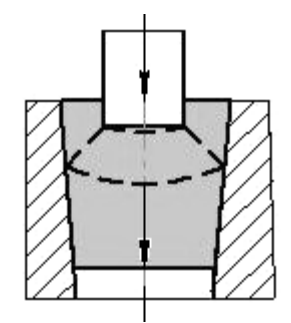

КВС через ступень КВС в коническом контейнере

Рис. 3. Разновидности КВС

Процесс КВС в одноступенчатой матрице реализуется при следующих значениях геометрических параметрах заготовки и инструмента: отношение высоты заготовки к диаметру пуансона меньше 1,8; отношение квадратов диаметров пуансона и матрицы в диапазоне 0,11…1; максимальное отношение квадратов диаметров очка матрицы и контейнера 0,17…0,92. Глубина прошиваемого отверстия до 6 диаметров пуансона. КВС в многоступенчатой матрице позволяет увеличить глубину полости в несколько раз.

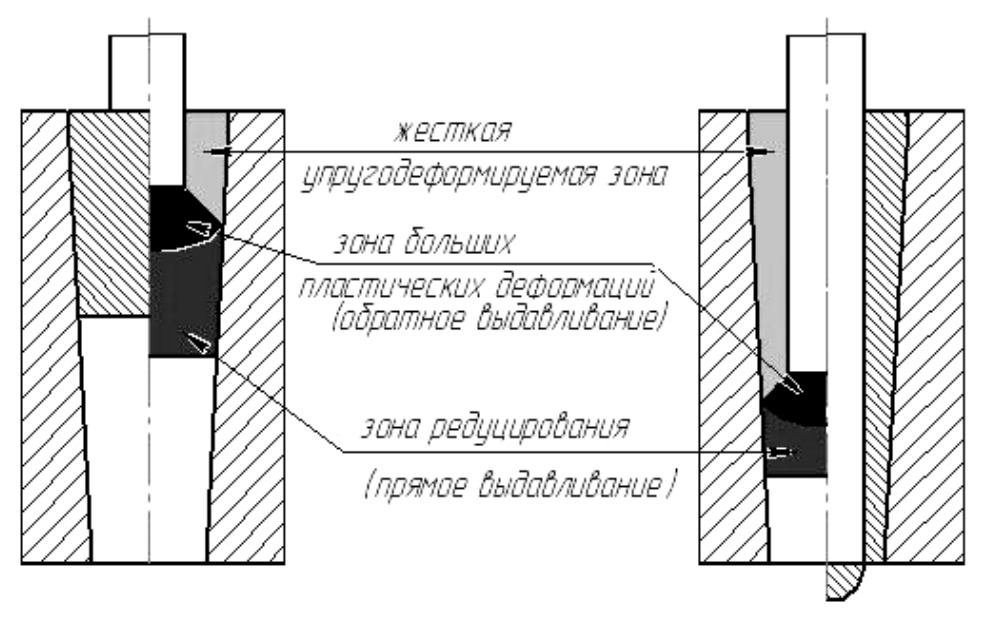

КВС через ступень КВС в коническом контейнере

Рис. 4. Зоны состояния при КВС

Получение полости для конической заготовки осуществляется при определенных соотношениях между коэффициентом выдавливания (*К*) и площадью боковой опорной поверхности заготовки (*S*):

$$
K = f/F = d_2/D_2, S = \pi h / \cos\alpha (D - 2h\text{tg}\alpha),\tag{1}
$$

где *f* и *F* – площадь поперечного сечения полости и большего основания заготовки, соответственно; *d* и *D* – диаметр полости и большего основания заготовки, соответственно.

С достаточной, для практических целей, точностью можно вычислить коэффициент выдавливания для стальных заготовок, нагретых до 800–1200 °С:

$$
K < 1,14 \times \frac{h}{D} \left[ \left( 2\text{tg}\alpha + 0,6 \right) \cdot \ln(1/1 - 2h/D \times \text{tg}\alpha + \text{tg}\alpha \right],\tag{2}
$$

где *h*/*D* – относительная высота заготовки; *α* – угол конусности контейнера.

Так как относительная высота заготовки определяется равенством объемов сплошной заготовки и полой поковки, то величина допустимого коэффициента выдавливания зависит от угла наклона стенок контейнера *α*. Оптимальное значение угла *α*, установленное экспериментально, соответствует 3…5°.

На диаграмме (рис. 5) показана область практического применения КВС в заготовительном производстве, полученная экспериментально для заготовок из стали 45 при температуре 900 °С. Эксперимент проводился для углов *α* = 7, 5, 4 и 3°, при *D* = 60 мм и *D* = 80 мм. Область применения процесса КВС расположена между нижней кривой и верхней прямой линией. При значениях параметров процесса выше прямой линии наблюдается обратное выдавливание, при значениях ниже кривой происходит втягивание заготовки в контейнер.

Сравнения силы деформирования в зависимости от хода инструмента при КВС и обратном выдавливании приведены на рис. 6, а–б. Сила деформирования при КВС максимальна при внедрении пуансона в заготовку на глубину (1,2…0,8)*d*. С увеличением глубины выдавливания уменьшается коэффициент выдавливания *К* и наоборот.

Максимальное значение силы деформирования определяют по формуле:

$$
P_1 = n_{\rm cp} \times f \times \sigma_{\rm s} \,, \tag{3}
$$

где *f* – площадь проекции поверхности контакта поковки с пуансоном на плоскость, перпендикулярную направлению движения пуансона; *σ*s – истинное напряжение текучести при заданных температурно-скоростных условиях деформирования; *n*ср – отношение удельной силы КВС к истинному напряжению текучести.

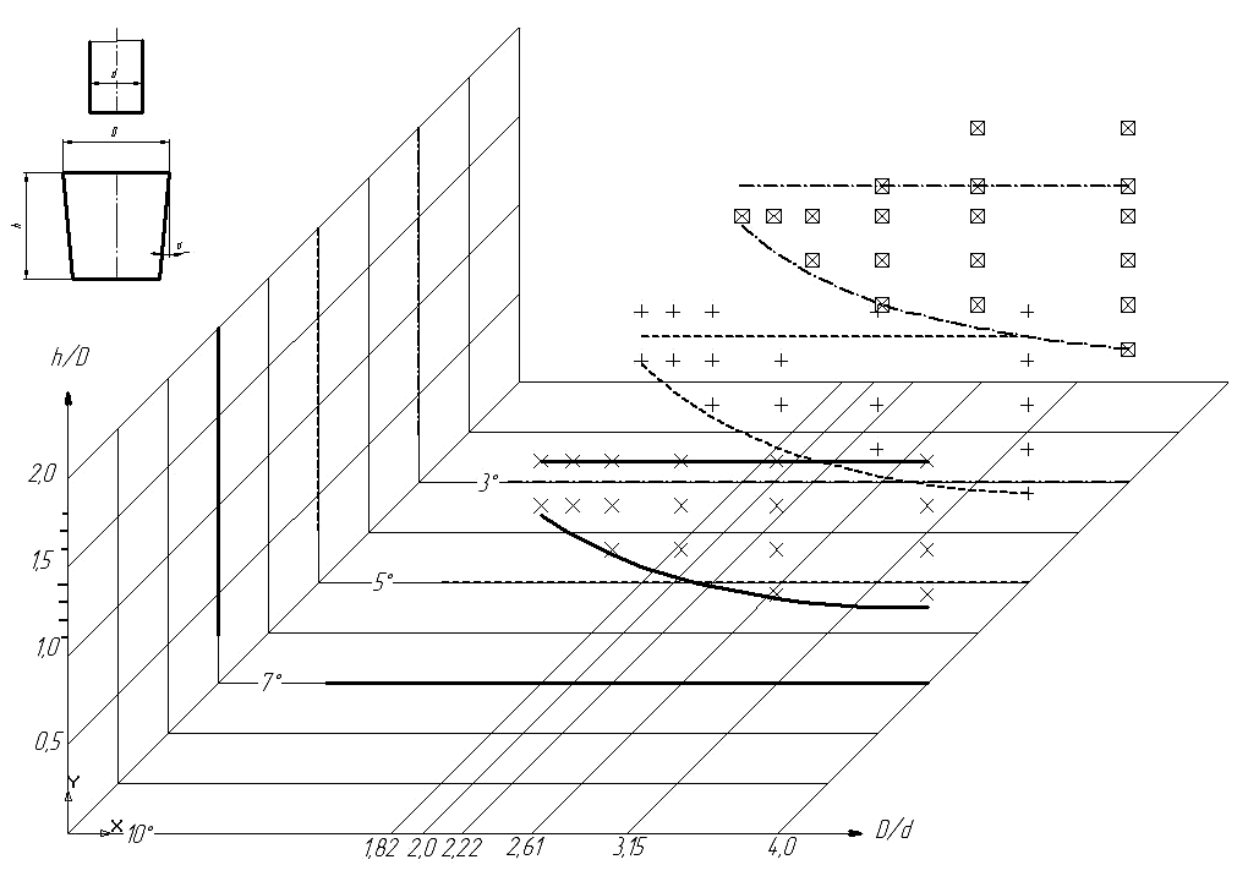

Рис. 5. Диаграмма применения КВС

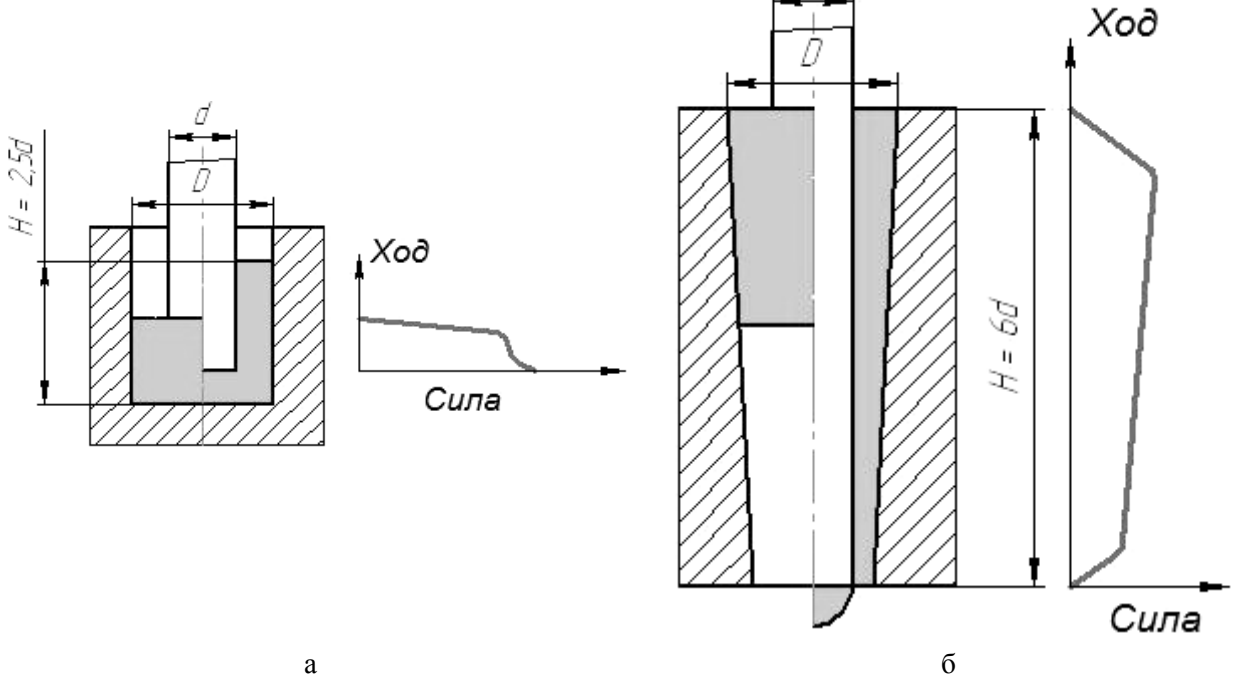

Рис. 6. Сравнение сил деформирования:

а – обратное выдавливание; б – комбинированное выдавливание сдвигом

Для определения максимального относительного давления предлагается зависимость, полученная на основе экспериментальных данных:

$$
n_{cp} = 1,6 \times h/D + 22,85 \times \text{tg}a + 0,0001 \times D_2 + 0,84 - C,\tag{4}
$$

где *С* – поправочный коэффициент: *С* = 0 при *α* ≤ 5°, *С* = 12 при *α* = 7°.

В процессе дальнейшего внедрения пуансона в тело заготовки, относительное давление незначительно снижается за счет уменьшения объема металла, перемещаемого пуансоном. С достаточной для практических целей точностью можно считать, что в исследованном диапазоне параметров процесса КВС уменьшение относительного давления составляет:

$$
\Delta n_{\rm cp} = 0.026 \times (h_{\rm x} - H_{\rm BH}),\tag{5}
$$

где *H*вн – глубина внедрения пуансона в тело заготовки, соответствующая максимальному значению силы КВС; *h*x – глубина внедрения пуансона в заготовку в момент определения силы КВС.

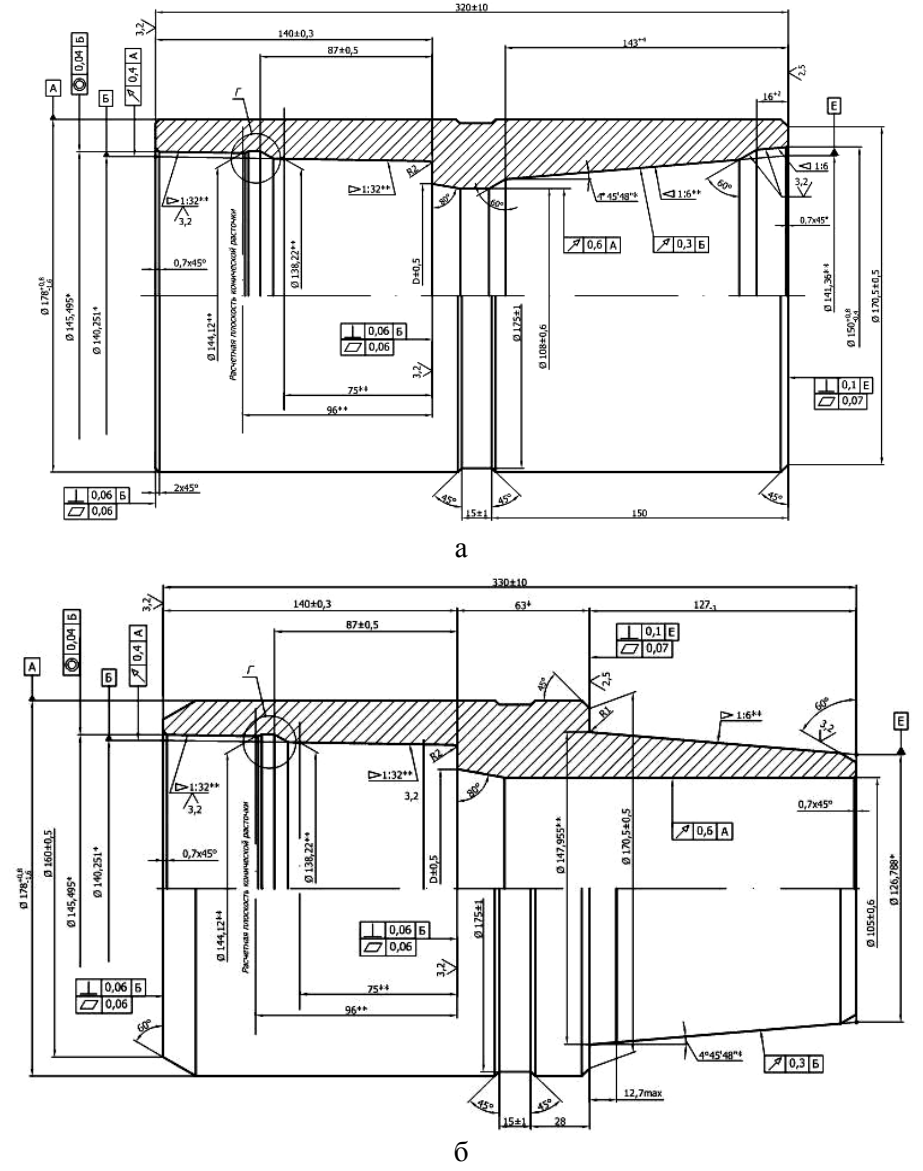

Рис. 7. Детали замкового соединения: а – деталь «Муфта»; б – деталь «Ниппель»

Предлагаемая схема выдавливания заготовок с использованием КВС может найти применение сегодня для изготовления замковых соединений трубонефтепроводов. На рис. 7 показаны типовые детали замкового соединения.

Традиционная технология изготовления таких деталей включает три перехода штамповки и прошивку отверстия. Выдавливание осуществляется на универсальных гидравлических прессах номинальной силой 5 МН (500 тс). Использование современных гидравлических прессов в сочетании с новой схемой деформирования заготовок позволит не только получить экономию металла, но и значительно повысить качество изделия.

Комбинированное выдавливание сдвигом автомобильных деталей типа «Цапфа» на кривошипных горячештамповочных прессах было исследовано и опробовано в производственных условиях автомобильного завода. Известно, что в существующих технологиях штамповки цапф, «колебание объема» заготовки (КОЗ) устраняют либо штамповкой с облоем, с последующим удалением облоя обрезкой и получением ступицы обратным выдавливанием (КАМАЗ, EUMUCO), либо прямым выдавливанием с компенсатором, располагая КОЗ по нижнему торцу ступицы (ГАЗ, LASCO).

В схеме безоблойной штамповки с использование КВС, разработанной для цапф грузового автомобиля ЗИЛ, КОЗ размещается и удаляется в виде переменной по высоте перемычки, а ступичная часть цапфы формируется без облоя и имеет допуски, согласно чертежу.

На рис. 8 показана схема штамповки за пять переходов цапфы поворотного кулака с использованием КВС на автоматизированном горячештамповочном прессе номинальной силой 50 МН (5000 тс).

1. На первом переходе заготовку осаживают в фигурных конических бойках для получения осесимметричного полуфабриката, КОЗ при этом располагается по наружному диаметру.

2. На втором переходе в закрытом штампе частично оформляют ступицу, при этом КОЗ перераспределяют в нижний торец ступицы.

3. На третьем переходе полностью оформляют фланец поковки и, почти до конца, ступицу. КОЗ при этом располагают по нижнему торцу ступицы. При максимальном объеме заготовки торец ступицы может касаться дна матрицы, при этом объем перемычки равен КОЗ при резке плюс 1–2% объема заготовки.

4. На четвертом переходе при минимальном объеме заготовки перемычку прошивают пуансоном до касания торцом ступицы дна матрицы, получившаяся при этом перемычка составляет 1–2 % массы заготовки. В случае максимального объема заготовки ее торец касается дна матрицы раньше, чем при минимальном объеме заготовки. Высота перемычки при этом больше и она перемещается пуансоном в нижнюю часть отверстия ступицы.

5. На пятом переходе эта переменная по высоте перемычка удаляется пробивным пуансоном в очко пробивной матрицы.

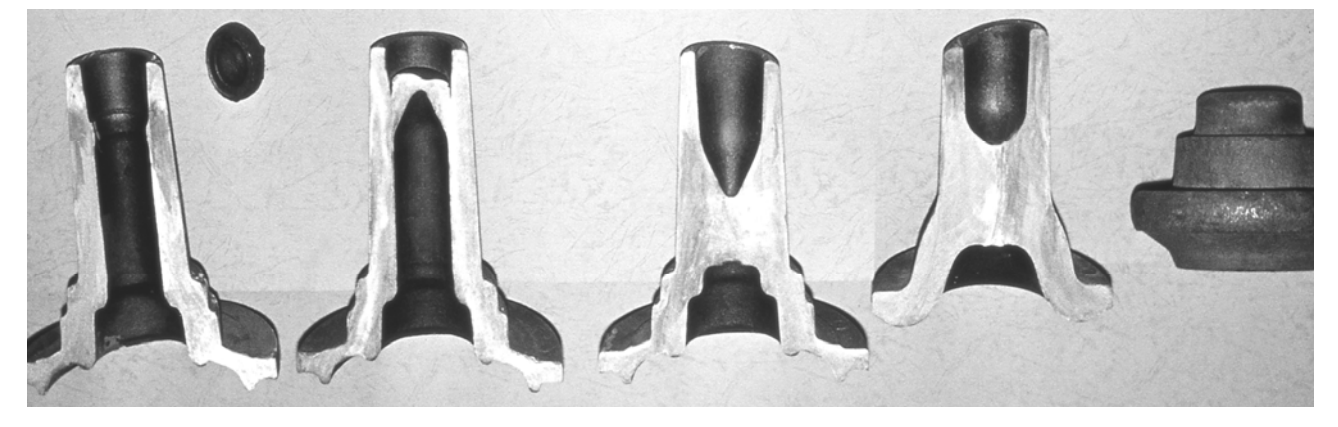

Рис. 8. Переходы штамповки детали «Цапфа»

Возможно, изготовление ступичной части поковки без пятого перехода. В этом случае перемычка удаляется на четвертом переходе с помощью удлиненного остроконечного пуансона. Заусенец удаляют в процессе механообработке отверстия, либо дополнительной прошивкой.

Применение приведенной схемы штамповки с использованием КВС позволило значительно снизить нагрузки на 3, 4-м переходах, на прошивном пуансоне и уменьшило усилие формирования фланца за счет безоблойной штамповки. Энергоемкость процесса значительно ниже, чем в приведенных выше примерах существующих технологий.

## ВЫВОДЫ

Результаты экспериментальных исследований и промышленное освоение предлагаемого процесса штамповки показали технологические преимущества по сравнению с традиционными процессами штамповки:

– очаг деформации находится в зоне между торцом пуансона и очком контейнера, кольцевой объем заготовки, расположенный у поверхности контейнера, и объем выдавленной стенки представляют жесткие упругодеформируемые зоны (см. рис. 4). Наличие этих зон способствует самоцентрированию пуансона по оси выдавливания, что снижает опасность возникновения разнотолщинности на стенках изделия;

– наличие сдвиговых деформаций снижает удельные силы на пуансоне на 40–50 % по сравнению с обратным выдавливанием, что повышает стойкость инструмента.

## ЛИТЕРАТУРА

*1. Гришин В. М. Совершенствование процессов выдавливания полых осесимметричных деталей /*  В. М. Гришин, Д. В. Гришин // Кузнечно-штамповочное производство. - 1996. - № 6. - С. 12-15.

*2. Патент № 2308347, В21 К21/08 от 20.09.2005. «Способ изготовления деталей типа втулок, имеющих сквозную полость и наружную поверхность с переменным вдоль оси сечением» / Катрич Ю. П.* 

3. Катрич Ю. П. Комбинированное выдавливание сдвигом / Ю. П. Катрич // Заготовительные произ*водства в машиностроении. – 2005. – № 3. – С. 26–27* 

*4. А. с. СССР № 925508 B21 J15/10. Заготовка для изготовления деталей конической формы с осевым отверстием.* 

*5. А. с. СССР № 659268 B21 J5/10. Матрица для прошивки конической заготовки с вытеснением материала в направлении прошивки.* 

6. Патент РФ № 2232663 В 21 К 1/28 от 05.03.2002 г. «Способ изготовления деталей типа дисков, *колец, фланцев и устройство для его осуществления» / Ю. П. Катрич.* 

7. Крук А. Т. Штамповка поковок фланцев трубопроводов на тяжелых КГШП / А. Т. Крук, В. Ф. Фе*доркевич // Кузнечно-штамповочное производство. – 1999. – № 6. – С. 35–40.* 

8. Контактное трение в процессах обработки металлов давлением / Леванов А. Н., Колмогоров В. Л., Буркин С. П., Картак Б. Р., Ашпур Ю. В., Спасский Ю. И. – М. : Металлургия, 1976. – 416 с.

Катрич Ю. П. – научный сотрудник ОАО «НИИТавтопром»;

Петров А. Н. – канд. техн. наук, доц. МГТУ «МАМИ»;

Петров П. А. – канд. техн. наук, доц. МГТУ «МАМИ».

ОАО «НИИТавтопром» – ОАО «Научно-исследовательский институт технологии автомобильной промышленности», г. Москва, Россия;

МГТУ «МАМИ» – Московский государственный технический университет «МАМИ», г. Москва, Россия.

Е-mail: petrov@ohlert.ru